# Содержание

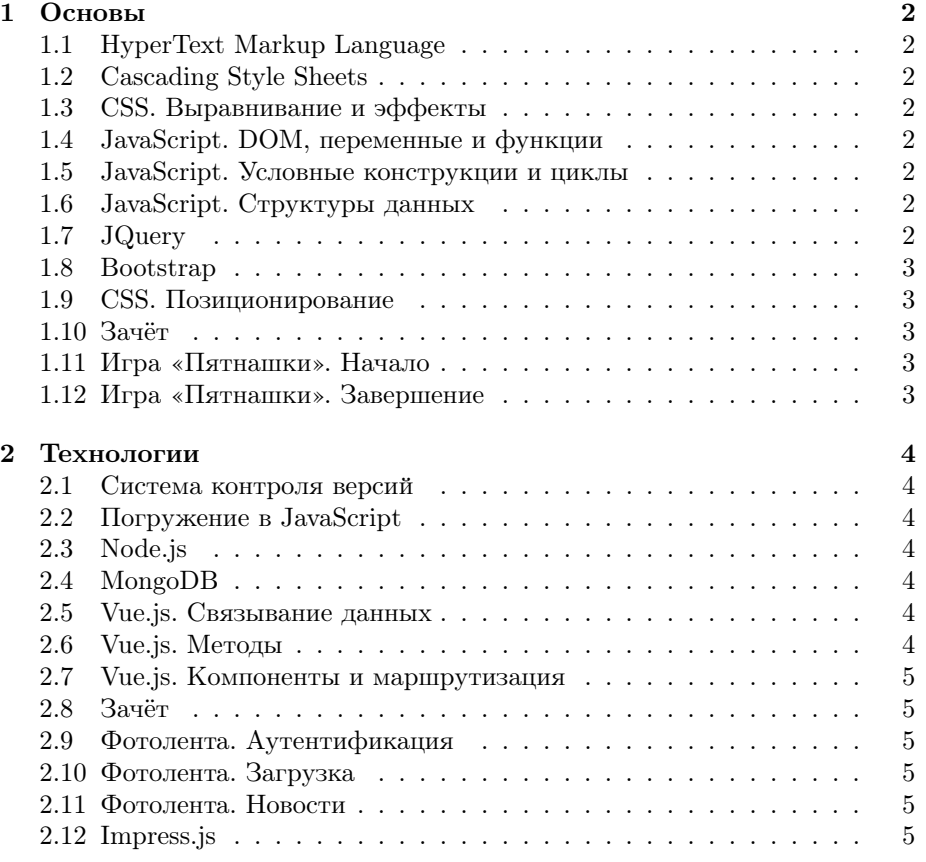

# 1 Основы

# 1.1 HyperText Markup Language

- Древовидная структура HTML;
- форматирование документа;
- отображение картинок и ссылок.

### 1.2 Cascading Style Sheets

- Структура стилей, селекторы;
- наследование и каскадирование;
- размеры, отступы и поля.

### 1.3 CSS. Выравнивание и эффекты

- Модуль FlexBox;
- трансформации и переходы.

#### 1.4 JavaScript. DOM, переменные и функции

- Переменные, функции и события;
- объектная модель документа.

### 1.5 JavaScript. Условные конструкции и циклы

- Операторы сравнения;
- конструкция if;
- логические операторы;
- циклы while и for.

### 1.6 JavaScript. Структуры данных

- Словари и массивы;
- модель примитивов и объектов.

### 1.7 JQuery

- Поиск узлов в документе;
- добавление и удаление элементов;
- модификация стилей.

### 1.8 Bootstrap

- Разметка и выравнивание;
- кнопки, списки и панели;
- модальные окна.

### 1.9 CSS. Позиционирование

- Обтекание элементов;
- свойства position и z-index.

### 1.10 Зачёт

Один вопрос по CSS и один по JavaScript.

### 1.11 Игра «Пятнашки». Начало

- Создание пустого игрового поля;
- заполнение поля костяшками;
- логика перемещения элементов;
- реализация анимации.

### 1.12 Игра «Пятнашки». Завершение

- Перемешивание костяшек;
- вывод поздравительного сообщения.

# 2 Технологии

### 2.1 Система контроля версий

- Репозиторий: создание, клонирование и фиксации;
- реализация аналоговых часов на холсте.

# 2.2 Погружение в JavaScript

- Функции стандартной библиотеки;
- сортировка и разворот массивов;
- отладка программ;
- контекст вызова.

### 2.3 Node.js

- Инициализация проектов;
- устройство HTTP-сервера;
- отправка запросов с web-страницы;
- технология WebSocket.

### 2.4 MongoDB

- Добавление документов в коллекции;
- поиск и удаление записей;
- использование в качестве хранилища сервера.

### 2.5 Vue.js. Связывание данных

- Связывание модели и представления;
- синтаксис шаблонов;
- генерация списков.

### 2.6 Vue.js. Методы

- Обработка событий;
- вычисляемые данные;
- условная генерация.

### 2.7 Vue.js. Компоненты и маршрутизация

- Сборщик приложения;
- создание модулей;
- компоненты, их параметры и сообщение;
- маршрутизация.

# 2.8 Зачёт

Вопросы по темам «JavaScript», «Node.js и MongoDB» и «Vue.js».

# 2.9 Фотолента. Аутентификация

- Реализация регистрации;
- реализация входа;
- перенаправления между страницами.

### 2.10 Фотолента. Загрузка

- Панель навигации;
- форма загрузки;
- размещение на сервере.

### 2.11 Фотолента. Новости

- Вёрстка ленты новостей;
- получение данных.

# 2.12 Impress.js

Создание финальной презентации в трёхмерном пространстве.